# LABORATORIUM LASEROWE TECHNIKI OBRÓBKI I WYTWARZANIA

Instrukcja do ćwiczenia 9

POMIAR ŚREDNICY OTWORU

## 1. Cel i zakres ćwiczenia.

Celem ćwiczenia jest pomiar średnicy otworu w cienkiej metalowej blaszce, który został uprzednio wykonany za pomocą neodymowego lasera impulsowego. Pomiar średnicy – tak jak i wykonanie otworu – odbywa się metodami optycznymi.

## 2. Wiadomości teoretyczne. Dyfrakcja Fraunhofera na pojedynczym otworze

Rozpatrzymy teraz zjawiska związane z przechodzeniem światła emitowanego ze źródła S przez otwór w nieprzeźroczystej przesłonie. Po przeciwnej stronie przesłony z otworem w pewnej odległości znajduje się ekran, służący do obserwacji wytworzonych obrazów.

Okazuje się, że w opisanych wyżej warunkach zaobserwować można obrazy, których nie da się wytłumaczyć przy pomocy optyki geometrycznej i których wytłumaczenie wymaga uwzględnienia falowej natury światła (pomimo, że mamy tylko jeden otwór i nie ma, wobec tego, efektów interferencyjnych). Przypomnijmy, że rozróżniamy zjawisko dyfrakcji, czyli ugięcia fali świetlnej na pojedynczym otworze i zjawisko interferencji, związane ze wzajemnym oddziaływaniem nakładających się fal świetlnych przechodzących przez różne otwory.

Z poniższych rozdziałów obowiązkowe są ich końcowe wnioski oznaczone pionową linią po lewej stronie tekstu.

## 2.1. Zasada Huyghensa-Fresnela i zasada Babineta

Wyobraźmy sobie najpierw, że pomiędzy źródłem S i punktem obserwacyjnym P nie ma żadnej przesłony; wówczas pole w punkcie P będzie całkowicie określone przez pole fali świetlnej E<sub>s</sub> emitowanej przez źródło S:

$$
E_1(P) = E_S. \tag{1}
$$

W powyższym zapisie pomijamy strzałki wektorowe; stosujemy bowiem prostszy, skalarny opis światła, w którym zaniedbujemy polaryzację (jest to podejście, którego używali Huyghens, Fresnel i Kirchoff, autorzy sformułowania teorii interferencji i dyfrakcji).

W następnym kroku wyobraźmy sobie, że pomiędzy źródło S i punkt P wprowadziliśmy nieprzeźroczystą przesłonę z otworem, ale otwór jest zamknięty "zatyczką", wykonaną z tego samego materiału. Mamy wówczas:

$$
E_2(P) = E_{\text{przeslony}} + E_{\text{zatyczki}} = 0,
$$
\n(2)

gdzie  $E_2(P)$  jest całkowitym polem fali świetlnej w punkcie P ekranu, a  $E_{\text{preslow}}$  i  $E_{\text{zayczki}}$ oznaczają pola wyindukowane dzięki obecności, odpowiednio, przesłony z otworem i zatyczki zamykającej ten otwór. Oczywiście, ponieważ przesłona jest nieprzeźroczysta i otwór jest zasłonięty, pole to musi być równe zero. Istnienie pól  $E_{\text{preslow}}$  i  $E_{\text{zatvczki}}$  wynika wprost z zasady superpozycji; jeśli wskutek wprowadzenia do układu ośrodka materialnego (przesłona z zatyczką), jakieś, obecne przedtem pola znikają, to musi to być konsekwencją wytworzenia przez ten ośrodek odpowiednich kompensujących pól. Fizyczne pochodzenie tych pól nie jest wcale takie tajemnicze; materia składa się przecież z ładunków elektrycznych, które pod wpływem zewnętrznych pól elektrycznych będą wykonywać drgania wytwarzając dzięki temu te dodatkowe pola o tej samej częstości.

Przy odsłoniętym otworze (oczywiście jest to sytuacja, która nas najbardziej interesuje):

$$
E_3(P) = E_{\text{przeslony}}\,,\tag{3}
$$

a więc, z dwóch ostatnich równań mamy:

$$
E_3(P) = -\mathcal{E}_{\text{zatyczki}}.\tag{4}
$$

Jest to bardzo interesujący i może trochę zaskakujący wynik; pole pochodzące od fali świetlnej za przesłoną z otworem jest, z dokładnością do znaku, równe polu pochodzącemu od elementu dopełniającego (zatyczki) zasłaniającego otwór. Wynik ten stanowi podstawę tzw. zasady Huyghensa-Fresnela która opiera się na idei fikcyjnych oscylatorów rozłożonych na powierzchni otworu (będziemy te oscylatory nazywali oscylatorami Huyghensa). Zasada ta stwierdza, że każdy punkt czoła fali może być uważany za źródło nowej fali wtórnej (fikcyjny oscylator Huyghensa). Obwiednia tych fal tworzy nowe czoło fali. Ilościowe (chociaż uproszczone) sformułowanie tej zasady przedstawimy za chwilę. Inny ciekawy wniosek, wynikający z powyższych rozważań, stanowi podstawę zasady Babineta; która mówi, że ponieważ

$$
E_{\text{preslow}} + E_{\text{zatyczki}} = 0, \text{czyli} \qquad E_{\text{preslow}} = -E_{\text{zatyczki}} \tag{5}
$$

zatem pola są z dokładnością do znaku równe, a więc także obrazy dyfrakcyjne od otworu i komplementarnego do niego elementu dopełniającego są takie same. Spodziewamy się zatem, że na przykład obrazy dyfrakcyjne od szczeliny i pręta o tej samej szerokości będą podobne.

#### 2.2. Całka dyfrakcyjna Fresnela-Kirchhoffa w przybliżeniu Fraunhofera

Sformułowanie podstaw koncepcyjnych potrzebnych do rozpatrywania zjawisk dyfrakcji na pojedynczych otworach o różnych kształtach zawdzięczamy Huyghensowi, Fresnelowi i Kirchhoffowi. Ponieważ podstawy fizyczne (zasada Huyghensa-Fresnela, Babineta, koncepcja fikcyjnych oscylatorów i jej uzasadnienie fizyczne) były już dyskutowane, zatem w tej chwili skupimy się na przedstawieniu samego formalizmu. Rozważymy, dla skupienia uwagi, przypadek pojedynczego otworu o dowolnym kształcie, pokazany na rys. 1. Fala świetlna dochodząca do punktu P będzie superpozycją wtórnych fal emitowanych przez fikcyjne oscylatory Huyghensa rozłożone w otworze i wzbudzane przez falę pierwotną emitowaną przez źródło S.

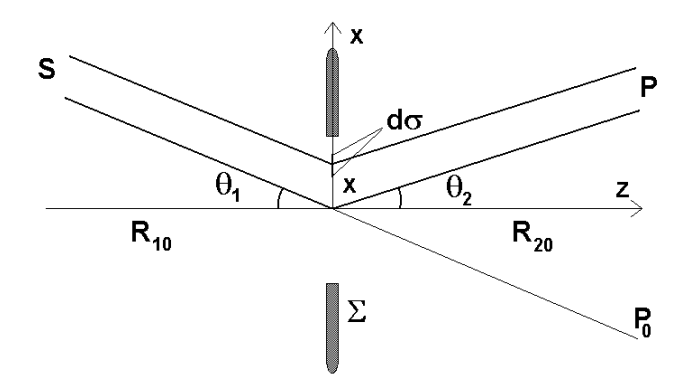

Rys. 1. Źródło fali świetlnej S i punkt na ekranie obserwacyjnym P umieszczono w odległościach  $R_{10}$  i  $R_{20}$  od nieprzeźroczystej przesłony z otworem w kierunkach określonych kątami  $\theta_l$  i  $\theta_2$ , odpowiednio. Pokazano dwa promienie dochodzące do otworu z S i odpowiednio dwa promienie odpowiadające falom emitowanym w kierunku P przez fikcyjne oscylatory umieszczone na elemencie powierzchni dσ w środku układu współrzędnych i w punkcie o współrzędnej x. Dla punktu odniesienia  $P_0$  kąt  $\theta_2$  jest równy (ze znakiem minus) kątowi  $\theta_l$ .

Zakładamy, że spełniony jest warunek Fraunhofera, zatem dwa promienie dochodzące z S do otworu i odpowiadające fali kulistej wysyłanej z S i dochodzącej do fikcyjnych oscylatorów w początku układu współrzędnych i w elemencie powierzchni otworu dσ punkcie o współrzędnej x, są do siebie równoległe (czyli że fala wychodząca z S jest w przybliżeniu falą płaską). Podobną sytuację mamy także po drugiej stronie ekranu z otworem, gdzie mamy dwa promienie reprezentujące fale emitowane przez fikcyjne oscylatory rozłożone na elemencie powierzchni dσ w początku układu współrzędnych i w punkcie o współrzędnej x.

Przyjmijmy, że pierwotna monochromatyczna fala ze źródła S dochodząca do początku układu współrzędnych umieszczonego w otworze będzie opisana następującym wzorem:

$$
E_S(0) = E_0 \exp[i(kR_{10} - \omega t)].
$$
\n(6)

We wzorze tym właściwie należałoby zamiast  $R_{10}$  wstawić  $R_{10}/\cos\theta$ ; ale jest to, jak się okaże dalej, całkowicie obojętne (w końcowych wzorach R<sub>10</sub> w ogóle nie wystąpi). Fala dochodząca do punktu x "ma bliżej" zatem:

$$
E_S(x) = E_0 \exp[i(kR_{10} - kx \sin \theta_1 - \omega t)].
$$
\n(7)

Ze wzorów (6) i (7) wynika, że oscylatory Huyghensa rozłożone wzdłuż osi x w otworze będą wzbudzane z różnymi fazami i, w związku z tym, wypromieniują fale wtórne, które także będą miały odpowiednio przesunięte fazy:

$$
dE_S(x) = E_0 \exp[i(k(R_{10} + R_{20} - x \sin \theta_1 - x \sin \theta_2) - \omega t)]d\sigma.
$$
 (8)

Uwzględnienie drugiego wymiaru, y, prowadzi do pełnego wzoru:

$$
dE_S(x, y) = E_0 \exp[i(k(R_{10} + R_{20} - x(\sin \theta_1 + \sin \theta_2) - y(\sin \phi_1 + \sin \phi_2)) - \omega t)]d\sigma,
$$
\n(9)

gdzie kąty  $\phi_1$  i  $\phi_2$  odgrywają podobną rolę jak kąty  $\theta_1$  i  $\theta_2$ ; mianowicie ustalają położenia kątowe źródła S i punktu obserwacyjnego P (rys. 2). Oczywiście mamy także  $d\sigma = dxdy$ . Wzór (9) pozwala uwzględnić oscylatory Huyghensa rozłożone na całej powierzchni otworu i, tym samym, na wyliczenie całkowitego pola fali świetlnej w punkcie P.

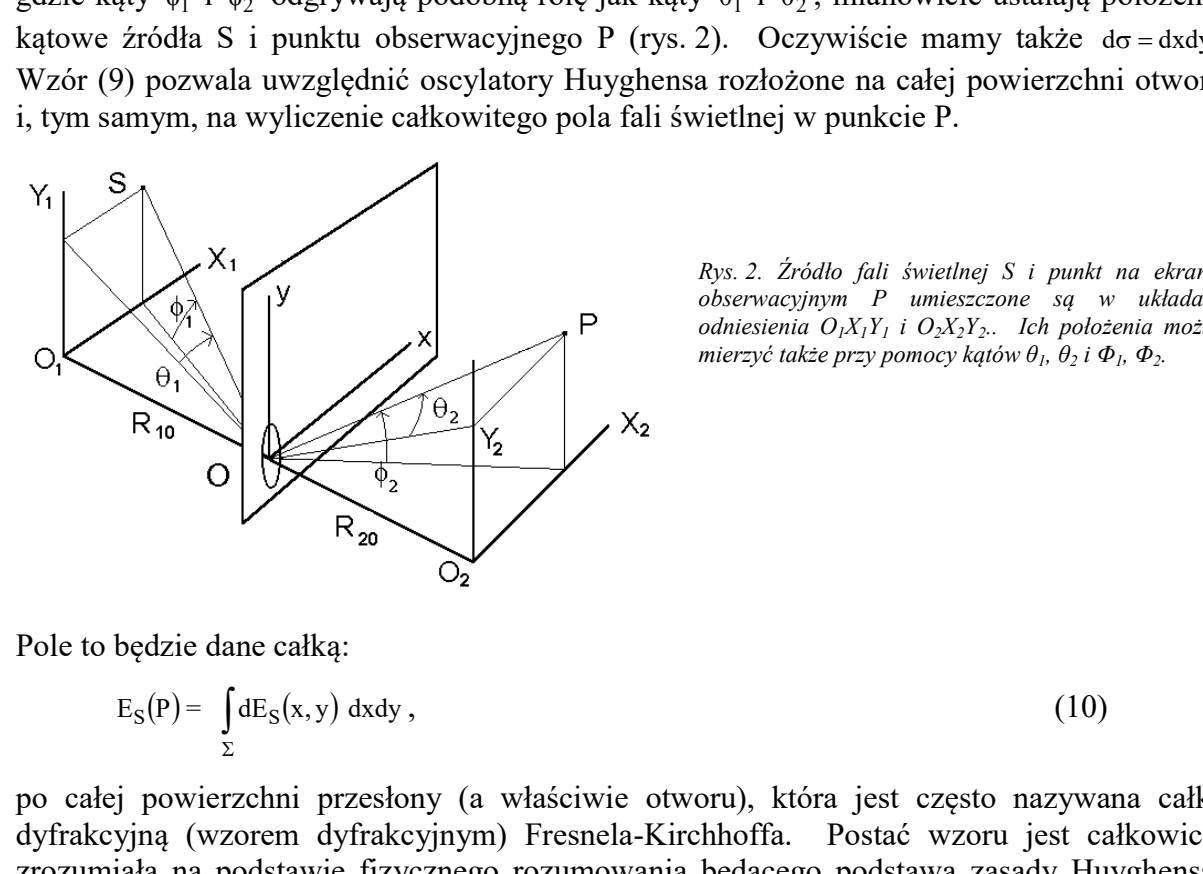

Rys. 2. Źródło fali świetlnej S i punkt na ekranie obserwacyjnym P umieszczone są w układach odniesienia  $O_lX_lY_l$  i  $O_2X_2Y_2$ .. Ich położenia można mierzyć także przy pomocy kątów  $\theta_l$ ,  $\theta_2$  i  $\Phi_l$ ,  $\Phi_2$ .

Pole to będzie dane całką:

$$
E_S(P) = \int_{\Sigma} dE_S(x, y) \, dxdy , \qquad (10)
$$

po całej powierzchni przesłony (a właściwie otworu), która jest często nazywana całką dyfrakcyjną (wzorem dyfrakcyjnym) Fresnela-Kirchhoffa. Postać wzoru jest całkowicie zrozumiała na podstawie fizycznego rozumowania będącego podstawą zasady Huyghensa-Fresnela.

Przypomnijmy, że rozważamy dyfrakcję w warunkach gdy spełniony jest warunek Fraunhofera (duże odległości źródła i ekranu od otworu, albo tzw. "pole dalekie"). Drugi możliwy przypadek, nierozważany tutaj, to tzw. dyfrakcja Fresnela występująca dla mniejszych odległości (tzw. "pole bliskie"), kiedy, inaczej niż dla dyfrakcji Fraunhofera, w obrazie występują silnie zmieniające się z odległością cechy geometryczne obrazu (w postaci "cienia obrazu geometrycznego"), jak i wynikające z dyfrakcji (prążki).

Dla dyfrakcji Fraunhofera wprowadzimy funkcję:  $T(x,y) = \begin{cases} 1 \text{ dla } x, y \text{ wewn. otworu} \\ 0, \text{poza otworem} \end{cases}$ . (11)<br>Z (10) i (9) mamy wówczas:<br>F-(p)= F<sub>ir</sub>e<sup>i[k(R<sub>10</sub>+R<sub>20</sub>)-or]  $\int_{0}^{+\infty} \int_{0}^{+\infty} e^{-ik[x(\sin\theta_1 + \sin\theta_2) + y(\sin\phi_1 + \sin\phi_2)]$ 0, poza otworem  $T(x, y) = \begin{cases} 1 \text{ dla } x, y \text{ wewn. otworu} \\ 0 \end{cases}$  $\mathfrak{g}$ ξ.  $\begin{bmatrix} 1 & 1 \\ 1 & 1 \end{bmatrix}$ (11)

 $Z(10)$  i (9) mamy wówczas:

Dla dyfrakcji Fraunhofera wprowadzimy funkcję: T(x, y)=\n
$$
\begin{cases}\n1 \, \text{dla } x, y \, \text{wewn. otworu} \\
0, \, \text{poza otworem}\n\end{cases}
$$
\n(11)\nZ (10) i (9) mamy wówczas:\n
$$
E_S(P) = E_0 e^{i[k(R_{10} + R_{20}) - \omega t]} \int_{-\infty - \infty}^{+\infty + \infty} e^{-ik[x(\sin\theta_1 + \sin\theta_2) + y(\sin\phi_1 + \sin\phi_2)]} \cdot T(x, y) \, \text{dxdy},
$$
\n(12)\ngdzie funkcja T(x,y) redukuje całkę do punktów (x,y) należących do otworu.\nWarto zwrócić uwage na specjalny punkt P<sub>0</sub>, taki że θ<sub>2</sub> = -θ<sub>1</sub> i φ<sub>2</sub> = -φ<sub>1</sub>. Punkt P<sub>0</sub> będązie\n

gdzie funkcja T(x,y) redukuje całkę do punktów (x,y) należących do otworu.

Warto zwrócić uwagę na specjalny punkt P<sub>0</sub>, taki że  $\theta_2 = -\theta_1$  i  $\phi_2 = -\phi_1$ . Punkt P<sub>0</sub> będzie leżał na prostej przechodzącej przez S i punkt O, początek układu Oxy w płaszczyźnie otworu. Można oczekiwać, że obraz dyfrakcyjny będzie znajdować się w otoczeniu punktu  $P_0$ , a pole fali świetlnej w tym punkcie, z (12), będzie opisane następującym wzorem: ccji Fraunhofera wprowadzimy funkcję:  $T(x,y) = \begin{cases} 1 \, \text{d}a x, y \, \text{w} \text{w}n. \text{otw} \text{or} \\ 0, \text{poza} \, \text{otw} \text{or} \text{or} \\ 0, \text{poza} \, \text{otw} \text{or} \text{or} \end{cases}.$ <br>  $i[k(\mathbf{R}_{10} + \mathbf{R}_{20}) - \text{ord}^{\frac{1}{2}}]_0^{\infty} e^{-ik[x(\sin \theta_1 + \sin \theta_2) + y(\sin \phi_1$ rakcji Fraunhofcra wprowadzimy funkcję:  $T(x,y) = \begin{cases} 1 \text{ dla } x, y \text{ wewn, otworu} \\ 0, poza otworu \text{ em} \end{cases}$ <br>
(9) mamy wówczas:<br>  $\frac{1}{20} e^{\int [k(R_{xy} + R_{xy}) - \omega t]^2} \int_{-\infty}^{\infty} e^{-ik[x(\sin\theta_1 + \sin\theta_2)]} \cdot T(x,y) \, dx dy$ , (12)<br>
nkcja T(x,y) redukuje całkę b mamy wówczas:<br>
i[k(R<sub>ω</sub>+R<sub>∞</sub>)-ωτ]<sup>+2+2</sup> (ε<sup>-ik[x(sinθ<sub>1</sub>+sinθ<sub>2</sub>)+y(sinφ<sub>1</sub>+sinφ<sub>2</sub>)]. T(x, y)dxdy,<br>
cja T(x,y) redukuje całkę do punktów (x,y) należących do otworu.<br>
rócić uwagę na specjalny punkt P<sub>0</sub>, taki że θ<sub>2</sub> </sup> (0, poza otworem<br>
(0, poza otworem<br>
(0, poza otworem<br>
(0, poza otworem<br>
(1)-orl  $\int_{-\infty}^{+\infty} e^{-ik[x(\sin\theta_1 + \sin\theta_2) + y(\sin\phi_1 + \sin\phi_2)]} \cdot T(x, y) dxdy$ , (1)<br>
(1) redukuje całkę do punktów (x,y) należących do otworu.<br>
argę na specja  $x(\sin\theta_1 + \sin\theta_2) + y(\sin\phi_1 + \sin\phi_2)$ ].  $T(x, y)$ dxdy, (12)<br>
ałkę do punktów  $(x, y)$  należących do otworu.<br>
jalny punkt P<sub>0</sub>, taki że  $\theta_2 = -\theta_1$  i  $\phi_2 = -\phi_1$ . Punkt P<sub>0</sub> będzie<br>
j przez S i punkt O, początek układu Oxy w pła

$$
E_S(P_0) = E_0 e^{i[k(R_{10} + R_{20}) - \omega t]} \iint T(x, y) dxdy
$$
 (13)

Ostatecznie mamy:

$$
E_S(P) = E_S(P_0) \cdot G_S(P),\tag{14}
$$

gdzie:

$$
G_{S}(P) = \frac{\iint T(x, y) e^{-ik[x(\sin\theta_{1} + \sin\theta_{2}) + y(\sin\phi_{1} + \sin\phi_{2})]}dxdy}{\iint T(x, y) dxdy},
$$
\n(15)

będziemy nazywać czynnikiem dyfrakcyjnym. Warto zwrócić uwagę na formalne podobieństwo pomiędzy czynnikiem dyfrakcyjnym i interferencyjnym; oczywiste różnice wynikają z faktu, że w jednym przypadku mamy do czynienia z ciągłym rozkładem oscylatorów, którego uwzględnienie wymaga całkowania, a w drugim z rozkładem dyskretnym, który można uwzględnić za pomocą sumowania. Jedna i druga procedura jest jednak oparta na tych samych fizycznych podstawach, co bywa źródłem kłopotów z rozróżnieniem (dość przecież formalnym) pomiędzy dyfrakcją i interferencją. Przyczyna i dyfrakcji i interferencji jest w końcu ta sama; jest nią falowa natura światła. (14)<br>  $S_p(P) = E_S(P_0) \cdot G_S(P)$ , (14)<br>  $\iint T(x, y) e^{-ik[x(\sin\theta_1 + \sin\theta_2) + y(\sin\phi_1 + \sin\theta_2)]} dx dy$ ,<br>  $S_p(P) = \iint T(x, y) dx dy$ <br>
mazywać *czynnikiem dyfrakcyjnym*. Warto zwrócić uwagę na formalistwo pomiędzy ezynnikiem dyfrakcyjnym i interferencyjn  $G_8(P) = \frac{12}{24}$  (15)<br>
będzienny nazywać czynnikiem dyfrakcyjnym. Warto zwrócić uwagę na formalne<br>
podobienistwo pomiędzy czynnikiem dyfrakcyjnym i interferencyjnym; oczywiste różnice<br>
sycylatorów, którę w jednym przypad na tych samych fizycznych podstawach, co bywa źródłem kłopotów z<br>
(dość przecież formalnym) pomiędzy dyfrakcja i interferencji, Przyczyna i<br>
ferencji jest w końcu ta sama; jest nią falowa natura światła.<br>
bardziej interes

Oczywiście najbardziej interesuje nas natężenie światła w punkcie P, które, po uwzględnieniu  $I \propto E \cdot E^*$  i wzorów (12-15) wyrazi się następującym wzorem:

$$
I_S(P) = I_S(P_0)|G_S(P)|^2.
$$
 (16)

Mamy zatem pewną stałą wartość:

$$
I_S(P_0) \propto E_0 E_0^* \,. \tag{17}
$$

dyfrakcyjny, wytworzony przez pojedynczy otwór.

#### 2.2. Dyfrakcja Fraunhofera na otworze prostokątnym

Rozpatrzymy otwór prostokątny o wymiarach axb, pokazany na rys. 3. Zgodnie ze wzorem Fresnela-Kirchhoffa:

$$
I_S(P) = I_S(P_0) \cdot |G_S(P)|^2; \tag{18}
$$

$$
G_S(P) = \frac{1}{S} \iint T(x, y) e^{-ik[x(\sin\theta_1 + \sin\theta_2) + y(\sin\phi_1 + \sin\phi_2)]} dxdy
$$
(19)

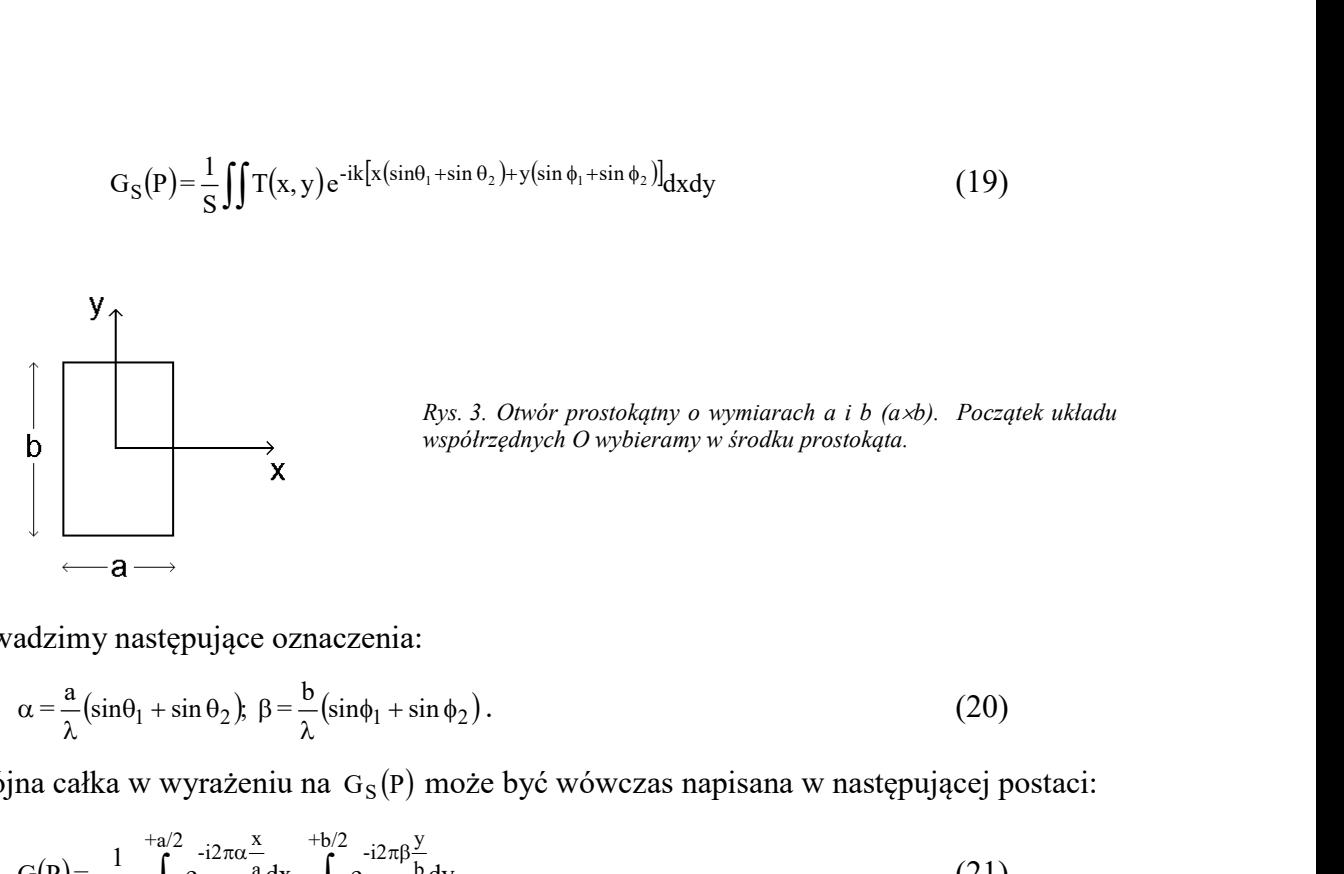

Rys. 3. Otwór prostokątny o wymiarach a i b (axb). Początek układu współrzędnych O wybieramy w środku prostokąta.

Wprowadzimy następujące oznaczenia:

$$
\alpha = \frac{a}{\lambda} \left( \sin \theta_1 + \sin \theta_2 \right), \ \beta = \frac{b}{\lambda} \left( \sin \phi_1 + \sin \phi_2 \right). \tag{20}
$$

Podwójna całka w wyrażeniu na  $G_S(P)$  może być wówczas napisana w następującej postaci:

 +b/2 -b/2 b y -i2 +a/2 -a/2 a x -i2 e dx e dy a b <sup>1</sup> <sup>G</sup> <sup>P</sup> <sup>=</sup> . (21)

Każda z pojedynczych całek daje się łatwo scałkować; zrobimy to dla jednej z nich:

By. 3. Onwér prostokajny o vymiarach a i b (α)6). Początek układu  
\n*W*provadzimy następujące oznaczenia:  
\n
$$
\alpha = \frac{a}{\lambda} (\sin\theta_1 + \sin\theta_2), \beta = \frac{b}{\lambda} (\sin\theta_1 + \sin\theta_2).
$$
\n(20)  
\nPodwójna calka w wyrażeniu na G<sub>s</sub>(P) może być wówczas napisana w następującej postaci:  
\n
$$
G(P) = \frac{1}{a \cdot b} \int_{a/2}^{a/2} e^{-i2\pi\alpha} \frac{x}{a} dx \cdot \int_{b/2}^{b/2} e^{-i2\pi\beta} dy.
$$
\n(21)  
\nKazda z pojedynczych catek daje się latwo scalkować; zrobimy to dla jednej z nich:  
\n
$$
\int_{-a/2}^{a/2} e^{-i2\pi\frac{\alpha}{a}} dx = \frac{1}{i2\pi\frac{\alpha}{a}} e^{-\frac{i2\pi\alpha}{a}} |+a/2 = \frac{1}{-i2\pi\frac{\alpha}{a}} (e^{-i\pi\alpha} - e^{+i\pi\alpha}) = a \cdot \frac{\sin\pi\alpha}{\pi\alpha}
$$
\n(22)  
\nPodobnie będązie z drugcalką, ostatecznie mamy zatem:  
\n
$$
G_s(P) = \frac{\sin\pi\alpha}{\pi\alpha} \cdot \frac{\sin\pi\beta}{\pi\beta},
$$
\n(23)  
\na natężenie światak w punkcie obserwacji P będązie:  
\n
$$
I_s(P) = I_s(P_0) \cdot \frac{\sin^2\pi\alpha}{(\pi a)^2} \cdot \frac{\sin^2\pi\beta}{(\pi\beta)^2}
$$
\n(24)  
\n*hvs. 4. Jedna z funkci worzacke revnik dvfrakúw du*

Podobnie będzie z drugą całką, ostatecznie mamy zatem:

$$
G_S(P) = \frac{\sin \pi \alpha}{\pi \alpha} \cdot \frac{\sin \pi \beta}{\pi \beta},
$$
\n(23)

a natężenie światła w punkcie obserwacji P będzie:

$$
I_S(P) = I_S(P_0) \cdot \frac{\sin^2 \pi \alpha}{(\pi \alpha)^2} \cdot \frac{\sin^2 \pi \beta}{(\pi \beta)^2}
$$
 (24)

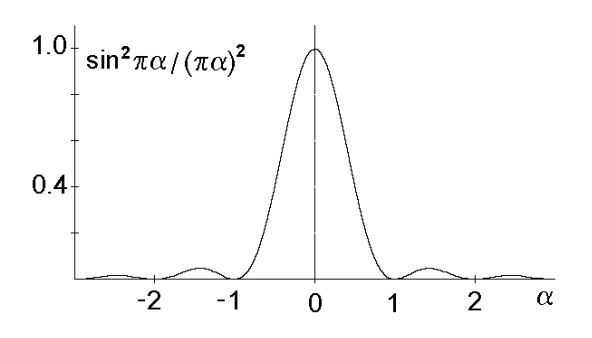

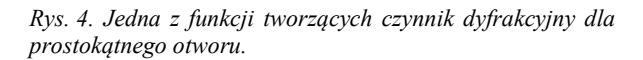

Pierwsza z dwóch funkcji typu sin $2x/x^2$  występujących w powyższym wzorze jest pokazana na rys. 4. Warto zwrócić uwagę, że wartość parametru  $\alpha$  jest zależna od współrzędnej x punktu S i P. O ile punkt S jest ustalony może być więc traktowany jako odpowiednio unormowana współrzędna punktu P. Wszystkie zera pokazanej funkcji, z wyjątkiem jednego, odpowiadają zerom funkcji sin, zatem ciemne miejsca na ekranie odpowiadają wartości parametru  $\alpha$  (dla drugiej funkcji będzie to parametr  $\beta$ ) równej  $\pm 1, \pm 2, \pm 3$ , itd. Maksymalną

wartość funkcji otrzymujemy w punkcie  $\alpha = 0$  i to jest wyżej wspomniany wyjątek. Natężenie w każdym punkcie ekranu jest oczywiście iloczynem dwóch takich funkcji, obraz nie będzie się zatem składał z prążków, tylko z "plam" występujących w punktach przecięciach "jasnych prążków" odpowiadających kolejnym maksimom obu omawianych funkcji. Największe natężenia wystąpią zatem w tych "plamach" dla których przynajmniej iedna z funkcji przyjmuje wartość 1 czyli, że przynajmniej jeden z parametrów  $\alpha$  lub  $\beta$  bedzie równy zero (zobaczymy zatem charakterystyczny krzyż).

W następnym kroku należałoby parametry  $\alpha$  i  $\beta$  zastąpić innymi, bardziej bezpośrednio związanymi z położeniem źródła S i punktu obserwacyjnego P. Rozpatrzymy sytuację, w której źródło położone jest w początku O<sub>1</sub> układu współrzędnych O<sub>1</sub>X<sub>1</sub>Y<sub>1</sub> ( $\theta_1 = \phi_1 = 0$ ). Dla uproszczenia pomijać będziemy wskaźniki przy  $\theta_2$   $(\theta_2 = \theta)$  i  $\phi_2$   $(\phi_2 = \phi)$ . Z definicji obu kątów i dla dużych odległości  $R_{20} = L$ :

$$
\sin \theta \approx \frac{X_2}{R_{20}}; \ \theta \approx \frac{X_2}{L} \,. \tag{25}
$$

Z kolei, korzystając z definicii  $\alpha$  otrzymamy:

$$
\alpha \approx \frac{a}{\lambda} \theta \approx \frac{a}{\lambda} \cdot \frac{X_2}{L},\tag{26}
$$

i podobnie dla ß:

$$
\beta \approx \frac{b}{\lambda} \phi \approx \frac{b}{\lambda} \cdot \frac{Y_2}{L} \,. \tag{27}
$$

Tak więc otrzymujemy związki pomiędzy współrzędnymi punktu P i parametrami  $\alpha$  i  $\beta$  w postaci:

$$
X_2 = \frac{\lambda L}{a} \cdot \alpha \quad \text{i} \quad Y_2 = \frac{\lambda L}{b} \cdot \beta \,,\tag{28}
$$

pokazane dla przypadku parametru  $\alpha$  i współrzędnej  $X_2$  na rys. 5.

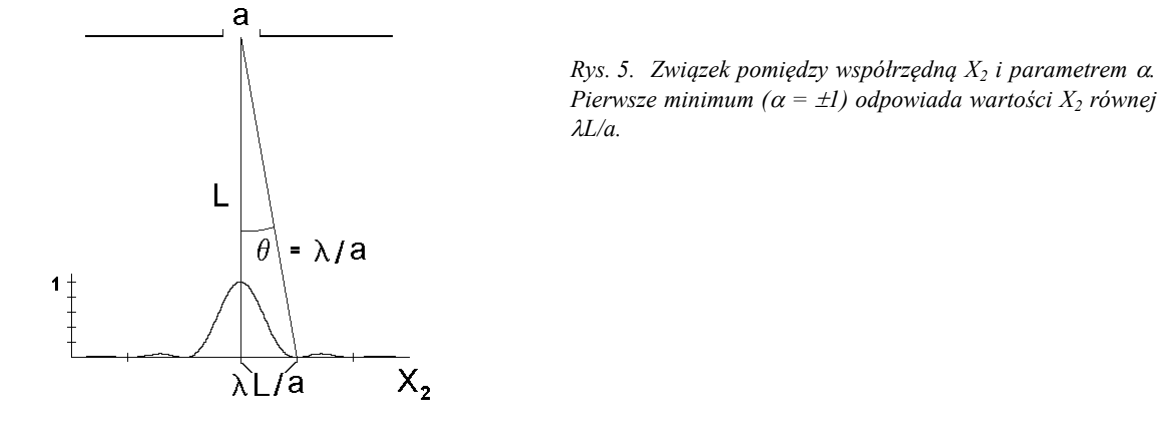

Warto zwrócić uwagę, że w przypadku interferencji dla kąta  $\theta$  równego  $\lambda/L$  występuje jedno z maksimów głównych (rzędu I); natomiast w przypadku dyfrakcji mamy, wprost przeciwnie, minimum. Wytłumaczenie jest bardzo proste. W przypadku interferencji (wiele otworów) kątowi λ/L odpowiada różnica dróg do punktu P od sąsiednich otworów równa λ, co oznacza różnicę faz 2π, zatem interferencję konstruktywną.

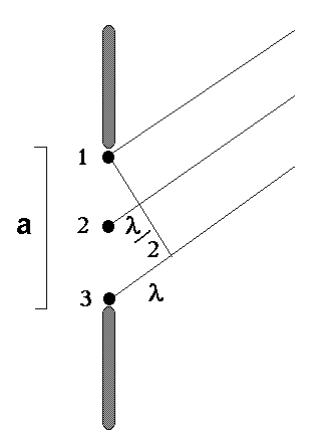

Rys. 6. Destruktywna interferencja od oscylatorów rozłożonych wzdłuż otworu dla kierunku wyznaczonego przez kąt λ/a.

W przypadku dyfrakcji (jeden otwór), różnica faz pomiędzy skrajnymi oscylatorami 1 i 3 (rys. 6) wynosi co prawda  $2\pi$ , jednak różnica faz pomiędzy oscylatorami 2 i 3 wynosi tylko  $\pi$ i ich wkłady zniosą się całkowicie. W ten sposób każdemu oscylatorowi z górnej "połówki" (od 1 do 2), można przyporządkować oscylator z dolnej "połówki" (od 3 do 2) tak, że różnica faz pomiędzy nimi wyniesie dokładnie π. W rezultacie suma pól wygenerowanych przez wszystkie oscylatory w kierunku wyznaczonym przez kąt  $\lambda/a$ , gdzie a jest szerokością otworu, wyniesie dokładnie zero.

#### 2.4. Dyfrakcja Fraunhofera na otworze kołowym

Drugi przypadek dyfrakcji Fraunhofera, który rozważymy, to dyfrakcja na otworze kołowym. Przyjmiemy, że źródło leży w punkcie  $O<sub>1</sub>$  (patrz rys. 2), a początek układu współrzędnych Oxy wybierzemy w środku otworu kołowego (punkt O, rys. 7). Zatem  $\theta_1 = \phi_1 = 0$  i prosta SP<sub>0</sub> (punkt  $P_0$  wypadnie w początku układu współrzędnych  $O_2XY$ ) czyli prosta łącząca początki układów współrzędnych O<sub>1</sub>, O i O<sub>2</sub>, będzie osią symetrii osiowej układu (układ się nie zmieni po obrocie o dowolny kąt wokół osi  $O_1O_2$ ). Ze względu na tę symetrię wystarczy rozpatrzyć punkty P leżące wyłącznie na osi O<sub>2</sub>X<sub>2</sub>, wobec tego możemy także przyjąć, że  $\phi_2 = 0$  i, dla uproszczenia oznaczeń, że  $\theta_2 = \theta$ . W ten sposób redukujemy nasz problem do problemu liniowego. Alay Zinosą się kanowieci. W ter sposob aczeliami oszylancowi z golnej połowieci w zastępuje połowieci z 2), można przyporządkować oscylator z dolnej "połówki" (od 3 do 2) tak, że róż<br>jędzy nimi wyniesie dokładnie  $\pi$ . W vyniesie dokładnie zero.<br>
akcja Fraunhofera na otworze kolowym<br>
syniesie dokładnie zero.<br>
akcja Fraunhofera na otworze kolowym<br>
syniesie dokładnie zero.<br>
synyalnie w początku układu wspórzędnych (pierz rys. 2), a początek otworu kołowego (punkt O, rys. 7). Zatem  $\theta_1 = \phi_1 = 0$  i prosta SP<sub>0</sub><br>zątku układu współrzędnych O<sub>2</sub>XY) czyli prosta łącząca początki<br>n, O i O<sub>2</sub>, będzie osią symetrii osiowej układu (układ się nie zmieni<br>ność osi O<sub>1</sub>O

A więc natężenie światła w punkcie P, podobnie jak dla otworu prostokątnego, wyniesie:

$$
I(P) = I(P_0) \cdot |G(P)|^2, \qquad (28)
$$

gdzie:

$$
G(P) = \frac{4}{\pi D^2} \int_{-D/2}^{+D/2} e^{-ikx \sin \theta} 2y(x) dx.
$$
 (29)

Wprowadzimy parametr  $\alpha$  i uwzględnimy zależność y (czyli wysokości paska dx) od x (rys. 7):

$$
\alpha = \frac{D}{\lambda} \sin \theta \quad ; \qquad y(x) = \sqrt{\frac{D^2}{4} - x^2} \tag{30}
$$

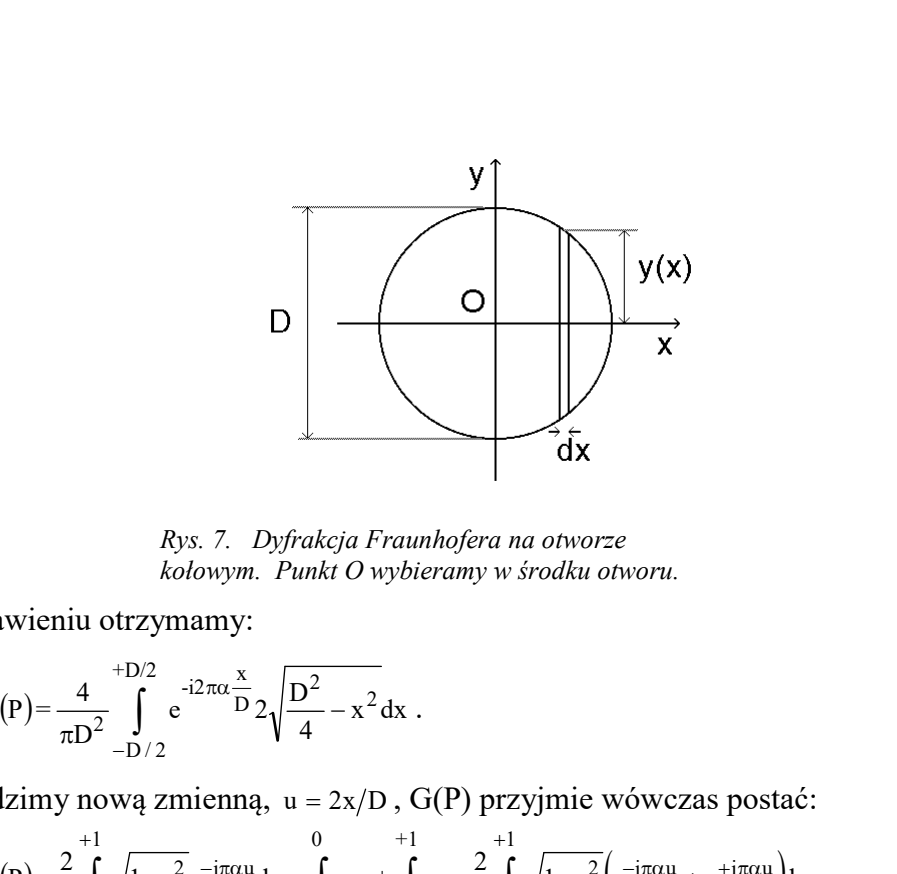

Rys. 7. Dyfrakcja Fraunhofera na otworze kołowym. Punkt O wybieramy w środku otworu.

Po podstawieniu otrzymamy:

$$
G(P) = \frac{4}{\pi D^2} \int_{-D/2}^{+D/2} e^{-i2\pi\alpha} \frac{x}{D} 2\sqrt{\frac{D^2}{4} - x^2} dx
$$
 (31)

Wprowadzimy nową zmienną,  $u = 2x/D$ ,  $G(P)$  przyjmie wówczas postać:

$$
G(\mathbf{P}) = \frac{4}{\pi} \int_{0}^{1} \sqrt{1 - u^2} \cos(\pi \alpha u) du
$$
,  
\n
$$
E(\mathbf{P}) = E(\mathbf{P}_0) \cdot \frac{2J_1(\pi \alpha)}{\pi \alpha};
$$
 
$$
F(\mathbf{P}) = \frac{2}{\pi \alpha} \int_{0}^{\pi} \cos(\pi \alpha u) du
$$
,  
\n
$$
F(\mathbf{P}) = \int_{0}^{\pi} \cos(\pi \alpha u) du
$$
,  
\n
$$
F(\mathbf{P}) = \int_{0}^{\pi} \cos(\pi \alpha u) du
$$
,  
\n
$$
G(\mathbf{P}) = \int_{0}^{\pi} \cos(\pi \alpha u) du
$$
,  
\n
$$
G(\mathbf{P}) = \int_{0}^{\pi} \cos(\pi \alpha u) du
$$
,  
\n
$$
G(\mathbf{P}) = \int_{0}^{\pi} \cos(\pi \alpha u) du
$$
,  
\n
$$
G(\mathbf{P}) = \int_{0}^{\pi} \cos(\pi \alpha u) du
$$
,  
\n
$$
G(\mathbf{P}) = \int_{0}^{\pi} \cos(\pi \alpha u) du
$$
,  
\n
$$
G(\mathbf{P}) = \int_{0}^{\pi} \cos(\pi \alpha u) du
$$
,  
\n
$$
G(\mathbf{P}) = \int_{0}^{\pi} \cos(\pi \alpha u) du
$$
,  
\n
$$
G(\mathbf{P}) = \int_{0}^{\pi} \cos(\pi \alpha u) du
$$
,  
\n
$$
G(\mathbf{P}) = \int_{0}^{\pi} \cos(\pi \alpha u) du
$$
,  
\n
$$
G(\mathbf{P}) = \int_{0}^{\pi} \cos(\pi \alpha u) du
$$
,  
\n
$$
G(\mathbf{P}) = \int_{0}^{\pi} \cos(\pi \alpha u) du
$$
,  
\n
$$
G(\mathbf{P}) = \int_{0}^{\pi} \cos(\pi \alpha u) du
$$
,  
\n
$$
G(\mathbf{P}) = \int_{0}^{\pi} \cos(\pi \alpha u) du
$$
,  
\n
$$
G(\mathbf{P}) = \int_{0}^{\pi} \cos(\pi \alpha u)
$$

Ostatnia całka nie jest całką elementarną; jest to pewna rzeczywista funkcja parametru  $\alpha$ nazywana funkcją Bessela pierwszego rodzaju i pierwszego rzędu (ze względu na ważną rolę funkcja ta została stablicowana). Zatem amplituda  $E$  i natężenie I fali świetlnej w punkcie P na ekranie jest dane wzorem:

$$
E(P) = E(P_0) \cdot \frac{2J_1(\pi \alpha)}{\pi \alpha} ; \qquad I(P) = I(P_0) \cdot \left[ \frac{2J_1(\pi \alpha)}{\pi \alpha} \right]^2.
$$
 (33)

gdzie  $P_0$  jest punktem środkowym ekranu (na osi optycznej). Wykres natężenia I w funkcji parametru  $\alpha$  przedstawiony jest na rys. 8.

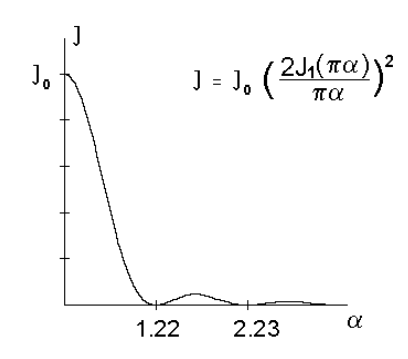

 $Rys. 8. Rozklad nateženia światła ugiętego na otworze kolowym, w funkcji parametru $\alpha$ .$ 

Warto zwrócić uwagę, że pierwsze minimum, inaczej niż dla otworu prostokątnego, przypada dla  $\alpha_1 = 1.22$  (a nie  $\alpha = 1$ ). Według oznaczeń wprowadzonych wzorem (30) parametr  $\alpha$ odpowiada kątowi  $\theta$  położenia danego punktu P na ekranie, wg rys. 9.

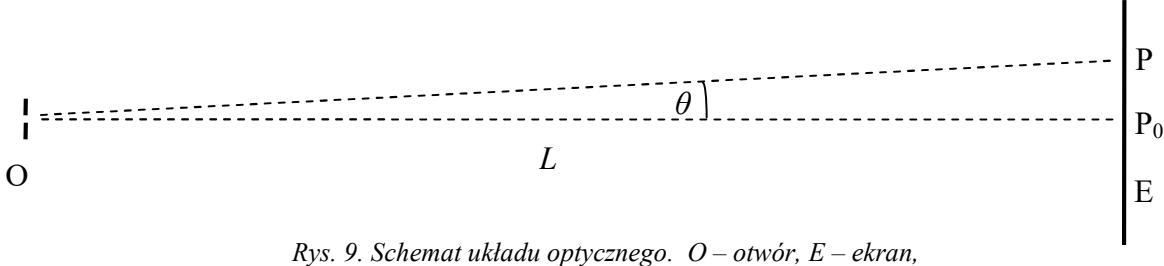

 $P_0$  – punkt na osi optycznej, P – punkt odchylony o kąt  $\theta$ 

Ponieważ kąt  $\theta$  jest bardzo mały, to sin $\theta \approx \theta$  i dlatego

$$
\theta_{\min,1} = \alpha_{\min,1} \frac{\lambda}{D} \cong 1.22 \frac{\lambda}{D}.
$$
\n(34)

Oczywiście to minimum natężenia światła, ze względu na symetrię osiową, definiuje nie prążek, ale ciemny "pierścień" otaczający centralny jasny "krążek". Centralny krążek nosi nazwę "plamki Airy'ego" i, jak można obliczyć, zawiera on około 80% całkowitej mocy światła przechodzącego przez otwór kołowy. Następne ciemne pierścienie odpowiadają parametrowi  $\alpha$  = 2.23, 3.24 itd. W poniższej tabeli znajdują się wartości parametru  $\alpha$ , zarówno dla minimów jak i maksimów natężenia.

Tab.1.

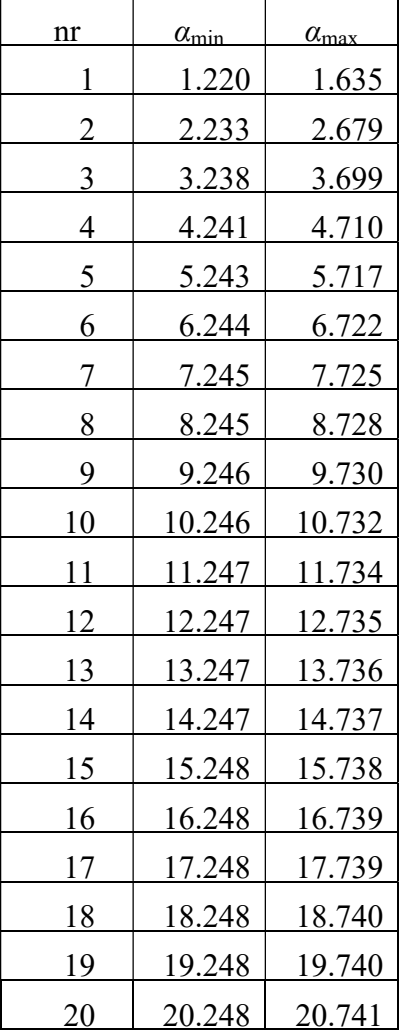

## Podsumowanie

- 1. Zasada Huyghensa mówi, że każdy punkt do którego dociera czoło fali staje się źródłem nowej fali elementarnej. Superpozycja (dodawanie) wszystkich fal elementarnych daje nowe czoło fali.
- 2. W oparciu o zasadę Huyghensa, pole fali świetlnej w dowolnym punkcie na ekranie można znaleźć całkując (sumując) wkłady od oscylatorów Huyghensa rozmieszczonych na powierzchni otworu.
- 3. Pierwsze minimum dla otworu kołowego odpowiada kątowi  $\theta_{\min} \approx 1.22 \frac{\pi}{D}$  $\theta_{\min} \approx 1.22 \frac{\lambda}{D}$ , gdzie D to średnica otworu. Średnica centralnego jasnego krążka (plamki Airy'ego) wynosi zatem  $2r \approx 2.44 \frac{\lambda}{D} L$ , D  $\approx$  2.44 $\frac{\lambda}{n}L$ , gdzie L jest odległością ekranu od otworu.

# 3. Przebieg ćwiczenia.

Otwór wykonany uprzednio w blaszce (folii) aluminiowej oświetlić prostopadle promieniem lasera o znanej długości fali λ. Na ustawionym w pewnej odległości L ekranie obserwować i sfotografować koliste prążki dyfrakcyjne. Na ekranie powinien znajdować się papier milimetrowy w celu zmierzenia średnicy 2r każdego prążka. Fotografie należy wykonać przy odpowiednio dobranym oświetleniu zewnętrznym – na tyle dużym, żeby widoczna była siatka milimetrowa, i na tyle małym, żeby prążki były maksymalnie dobrze widoczne.

Zmierzyć odległość L ekranu od otworu. Odczytać długość fali λ światła laserowego.

# 4. Obliczenia.

4.1. Na podstawie wykonanej fotografii zdecydować, czy bardziej ostro widoczne są jasne czy ciemne prążki, i te ostrzejsze wziąć pod uwagę. Dla każdego obserwowanego prążka zmierzyć jego średnicę  $d=2r$  i obliczyć średnicę otworu D.

Dzięki temu, że dla małych katów sin $(\theta) = \text{tg}(\theta)$ , ze wzoru (30) otrzymujemy średnice otworu

$$
D = \alpha \frac{\lambda}{r} L
$$

W zależności od tego, czy bierzemy pod uwagę ciemne czy jasne prążki, za parametr α przyjąć wartości z Tab. 1 odpowiednio dla minimów lub maksimów dyfrakcyjnych dla każdego prążka.

4.2. Obliczyć niepewność u(D) każdej obliczonej średnicy otworu z prawa propagacji niepewności. Jako dokładny przyjąć parametr α, ponieważ obliczony jest teoretycznie, oraz długość fali  $\lambda$ , ponieważ znana jest z dużą dokładnością. Niepewności  $u(r)$  i  $u(L)$  obliczyć metodą typu B z działek elementarnych.

4.3. Obliczyć średnią wartość  $D_{\text{str}}$  średnicy otworu metodą średniej ważonej, ponieważ niepewności u(D) dla każdego prążka są znacząco różne (wzory 7 i 8 we Wstępie do skryptu Fizyka – Laboratorium).

4.4. Obliczyć niepewność  $u(D_{sr})$ . Jednak dlatego że prążki mają dosyć dużą szerokość (są rozmyte), dokładność detekcji każdego prążka jest raczej inna niż niepewność  $u(r)$ wynikająca z działki elementarnej (1 mm). Dlatego przy obliczaniu niepewności średniej ważonej  $u(D_{sr})$  należy posłużyć się wzorem (9b) (a nie 9a) z wyżej wymienionego skryptu, czyli skorzystać z metody estymacji niepewności wejściowych  $(u(D))$ .

4.5. We wnioskach na początku podać poprawnie zaokrąglony ostateczny wynik pomiarów wraz z niepewnością. Porównać ten wynik ze średnicą otworu obliczoną w poprzednim ćwiczeniu dzięki znajomości energii impulsu laserowego.

Literatura.

- 1. S. R. Meyer, Ardent: Wstęp do optyki , PWN W wa 1997.
- 2. H. Klejman, Lasery, PWN W-wa 1977.
- 3. W. Wyrębski, Lasery właściwości budowa zastosowania specjalne, MON W-wa 1975.
- 4. red. F. Kaczmarek, II pracownia fizyczna. Ćwiczenia laboratoryjne z fizyki dla zaawansowanych, PWN W-wa 1976.